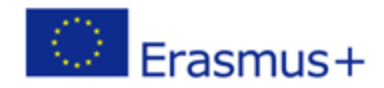

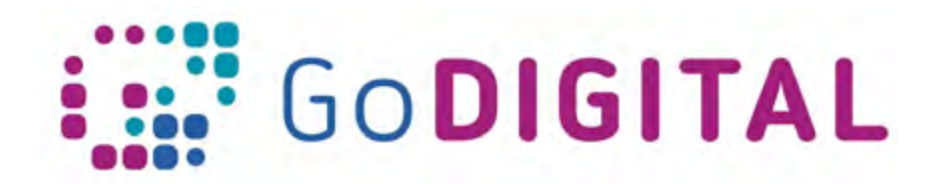

# **Module 5 – Tools and Applications Additional Exercises**

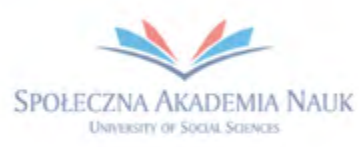

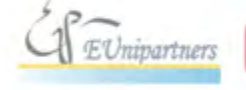

PUBLICA FIDES

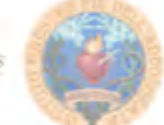

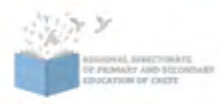

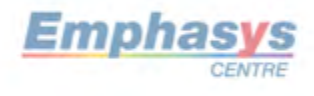

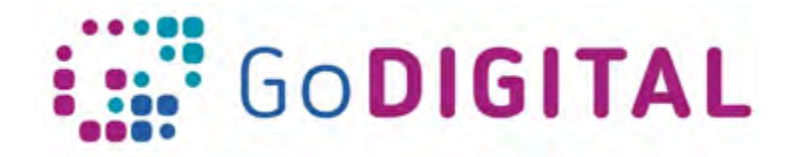

#### **Topic 1: "Content curation" as a method of using ICT tools and web applications in education**

1. Finding the alternatives

Try to find the alternatives for the applications described in the module.

## **TIP (How to do it?)**

*Try to do a set of keywords beginning with the name of the application followed with the word "alternative", and main functionality of the app, then add the advantages and antonyms of the disadvantages. E.g.:*

Lightworks alternative, movie editing, intuitive, Polish language

*Then input these words into Google search and spend some time to get familiar with the results.*

## **Topic 2: Tools and applications that support development of media and creative competences**

1. Advantages and disadvantages analysis

Get familiar with some programs that you find the most suitable for you and try to prepare your own list of advantages and disadvantages.

### **TIP**

You can use the following indicators as a criteria:

- The language.
- Charges for using.
- On-line/off-line usage.
- Time spend for getting familiar with the application.
- Usefulness for your topic.
- Easiness to use it by your pupils.
- Visual attractiveness.

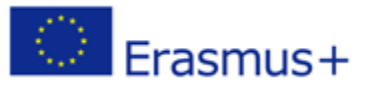

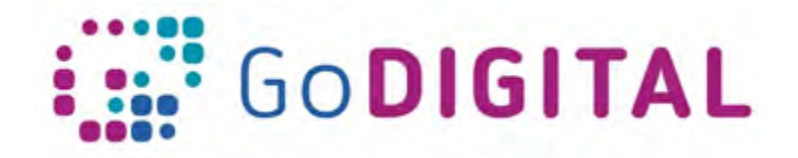

### **Topic 3: Tools and applications facilitating group and project work of pupils**

### 3. Lesson plans

Try to make a lesson plan based on PBL method with use at least three of tools.

## **TIP**

Take into consideration:

- The topic of the problem.
- The type of competences that you want to develop in your pupils.
- The time you have for carrying out the project.
- The abilities of you.
- The ability of your pupils.
- The resources you have (equipment, money, time).
- The abilities to reach resources by your pupils (computer or mobile access)
- The groups that you can create in your class. (Remember, that if you have various children, with differentiated capabilities and competences, you should put an attention to put the right pupils in the right group: in each group it is good to have: one leader, one informatician, one creator, etc.).

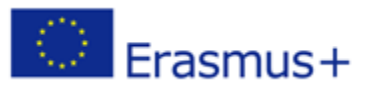